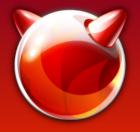

SSL in FreeBSD

#### State of LibreSSL (and OpenSSL) In FreeBSD ports and base

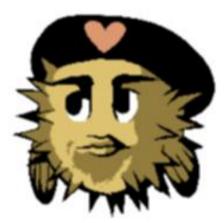

Bernard (Barnerd) Spil 2016-01-31 FOSDEM 2016 BSD track

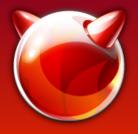

#### Introduction

- FreeBSD user since 5.4 (ca. 2005)
- NB: Not a developer, not a cryptographer, ...
- Active contributor on the #freebsd channel
- Maintainer of LibreSSL ports (and MariaDB)
- Author of collection of **LibreSSL** ports patches
- Day job: EAI Architect at PHILIPS Lighting
- Volunteer at HSLNET (local FttH cooperative) and for Bits of Freedom (Privacy Café & Toolbox)

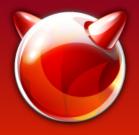

## How did we get here

• We all recall Heartbleed<sup>1</sup>?

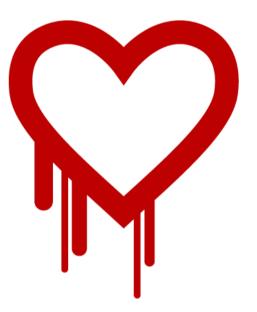

- April 2014 OpenBSD forks OpenSSL<sup>2</sup>
- LibreSSL liveblogs the sourcecode culling "OpenSSL Valhalla Rampage"<sup>3</sup>
- Support for old platforms is removed (Win16, OS/2, BeOS, VMS, etc.)
- Old, insecure features are removed (Export ciphers, compression, SSLv2, etc)

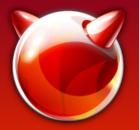

## Core Infrastructure Initiative<sup>4</sup>

- Formed by the Linux Foundation after Heartbleed was discovered
- Commissions a security audit of OpenSSL by NCC Group
- Discovers numerous problems with the code
  - Fixed for the issues released by subsequent patchreleases of OpenSSL
  - Forcing frequent (emergency) patching for everyone

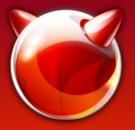

## Where did LibreSSL end up?

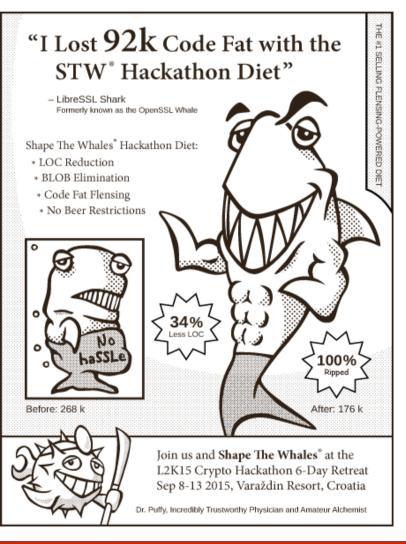

- New codebase ca 35% smaller (incl new libtls!)
- LibreSSL-portable first release 2.0.0 on 2015-07-11
- Further removal of features
- Addition of new libtls

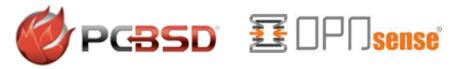

openelec

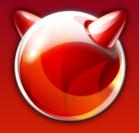

### So what about FreeBSD ?

• Frequent updates to OpenSSL in base

FreeBSD-SA-14:03 FreeBSD-SA-14:06 FreeBSD-SA-14:09 FreeBSD-SA-14:10 FreeBSD-SA-14:14 FreeBSD-SA-14:18 FreeBSD-SA-14:23 FreeBSD-SA-15:01 FreeBSD-SA-15:06 FreeBSD-SA-15:12 FreeBSD-SA-15:26

FreeBSD-SA-16:11

- security/libressl ported within a day
- Currently 2.2.6 and 2.3.2 (security/libressl-devel)

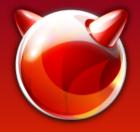

#### Vulnerabilities?

|          | LibreSSL | OpenSSL | LibreSSL | OpenSSL |  |
|----------|----------|---------|----------|---------|--|
|          | vs 1     | .0.1    | vs 1.0.2 |         |  |
| Critical | 0        | 0       | 0        | 0       |  |
| High     | 0        | 4       | 0        | 2       |  |
| Medium   | 14       | 25      | 12       | 17      |  |
| Low      | 4        | 11      | 3        | 6       |  |
| Total    | 18       | 40      | 15       | 25      |  |

NB: Yes, I know this is a stupid metric

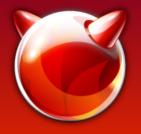

## That simple?

- With the first release a lot of packages fail to build or run (ca 100 out of 25k)
  - Including major projects like Apache httpd, Python, OpenLDAP, cURL, ...
- Then came 2.3 without SSLv3 and SHA-0
  - Again ca. 100 packages fail to build
  - Again including major projects like Apache httpd, Squid, haproxy, Python, Ruby, cURL

## The Perl Entropy Gathering Daemon

- Back in the day, there was no /dev/random
- No current platform needs it yet projects are rife with RAND\_egd (as of ca. 2004)

```
else if (pRandSeed->nSrc == SSL_RSSRC_EGD) {
    /*
    * seed in contents provided by the external
    * Entropy Gathering Daemon (EGD)
    */
    if ((n = RAND_egd(pRandSeed->cpPath)) == -1)
        continue;
        nDone += n;
}
(Apache 2.4.8)
```

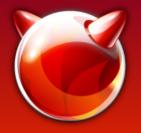

#### Promises, promises...

• **2001**-10-24: "the OpenSSL DES functions are renamed to begin with DES\_ instead of des\_. Compatibility routines are provided and declared by including openssl/des\_old.h. The compatibility functions will be removed in some future release, at the latest in version 1.0."

```
static void
-des_ecb_encrypt( des_data_block *plain, des_data_block *encrypted,
- des_context ctxt, int op)
+DES_ecb_encrypt( DES_data_block *plain, DES_data_block *encrypted,
+ DES_context ctxt, int op)
{
```

- des\_ecb\_encrypt( &StdText, &PasswordHash2, schedule , DES\_ENCRYPT ); + DES\_ecb\_encrypt( &StdText, &PasswordHash2, &schedule , DES\_ENCRYPT );

#### (OpenLDAP 2.4)

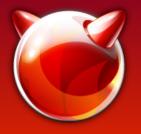

#### **Bad examples**

- Bad examples apparently propagate
   I haven't tried to find the root of this but there
   are consistent troublesome ways to use the
   OpenSSL API
- Makes patching easier...
- Please use the SSLv23 methods (or their TLS replacements) and SSL\_OP\_\*
- Past week? Built -nossl2 yet SSLv2 ciphers are still usable ("Low" vuln CVE-2015-3197)

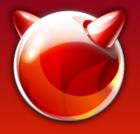

## Upstreaming

- The larger and more active projects are mostly very happy to include fixes.
- There are many abandoned, dormant, etc. projects out there! Patching all fall-out at times felt like trawling through a morgue...
- Still a large number of fixes to upstream
- Check the FreeBSD wiki<sup>7,8</sup>

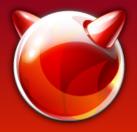

## Additional OpenSSL issues

- Packages not honoring WITH\_OPENSSL\_PORT
  - Linking against base libssl/libcrypto instead
- Packages not specifying USE\_OPENSSL
  - Yet linking against libssl/libcrypto
- Mix of Base and Ports OpenSSL causes issues (you *must* rebuild all ports when enabling WITH\_OPENSSL\_PORT)
- Fixing a typo in an ifdef "!!" to "||" in code never used

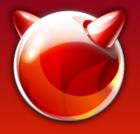

#### The past week

- You're here? No emergency patching all servers again?
- But seriously...
- One vulnerability classified "high", one "low".
  - SSLv2 ciphers still usable even when disabled...
- **LibreSSL** not affected, release prevents footshooting by forcing SSL\_OP\_SINGLE\_DH\_USE

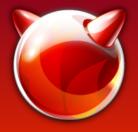

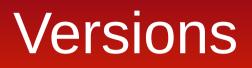

| FreeBSD version | OpenSSL version | Supported                   |
|-----------------|-----------------|-----------------------------|
| 9.x             | 0.9.8           | EoL 2015-12-31              |
| 10.x            | 1.0.1           | Security patches 2016-12-31 |
| 11              | 1.0.2           | Full 2019-12-31             |

Most software is running with an outdated OpenSSL stack

| OpenBSD version | LibreSSL version | Supported  |
|-----------------|------------------|------------|
| 5.7             | 2.1              | 2016-05-01 |
| 5.8             | 2.2              | 2016-11-01 |
| 5.9             | 2.3              | 2017-05-01 |

Release every 6 months, supported 1 year

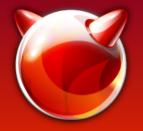

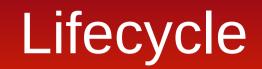

• FreeBSD major versions have too long a lifespan to keep up with SSL versions

|          |       | 2005 | 2010 | 2011          | 2012  | 2013          | 2014         | 2015         | 2016                        | 2017 |
|----------|-------|------|------|---------------|-------|---------------|--------------|--------------|-----------------------------|------|
|          |       |      |      |               |       | 123456789 ### |              |              |                             |      |
| OpenSSL  | 0.9.8 |      |      |               |       |               |              |              |                             |      |
|          | 1.0.0 |      |      |               |       |               |              |              |                             |      |
|          | 1.0.1 |      |      |               |       |               |              |              |                             |      |
|          | 1.0.2 |      |      |               |       |               |              |              |                             | 2019 |
|          | 1.1.0 |      |      |               |       |               |              |              |                             |      |
| LibreSSL | 2.0   |      |      |               |       |               |              |              |                             |      |
|          | 2.1   |      |      |               |       |               |              |              |                             |      |
|          | 2.2   |      |      |               |       |               |              |              |                             |      |
|          | 2.3   |      |      |               |       |               |              |              |                             |      |
| FreeBSD  | 9.x   |      |      | OpenSSL 0.9.8 | 9.1 9 | .2            | 9.3          |              |                             |      |
|          | 10.x  |      |      |               |       | OpenSSL 1.0.1 | 10.0 10.     |              | 10.3                        |      |
|          | 11.x  |      |      |               |       |               |              | Oper         | SSL 1.0.2 <mark>11.0</mark> |      |
| OpenBSD  | 5.6   |      |      |               |       |               | LibreSSL 2.0 |              |                             |      |
|          | 5.7   |      |      |               |       |               | LibreS       |              |                             |      |
|          | 5.8   |      |      |               |       |               |              | LibreSSL 2.2 |                             |      |
|          | 5.9   |      |      |               |       |               |              | LibreS       | SL 2.3                      |      |

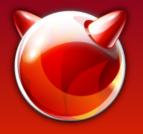

## Building FreeBSD without OpenSSL libs

- Thanks to Adam McDougall
- WITHOUT\_OPENSSL=yes in /etc/src.conf is not a complete solution
  - WITHOUT\_LDNS, WITHOUT\_LDNS\_UTILS
  - WITHOUT\_PKGBOOTSTRAP
  - WITHOUT\_SVNLITE
  - Patch to disable ctld, iscsid, bsdinstall and ssl in libfetch (ouch!)
- Only really useful for a package building jail

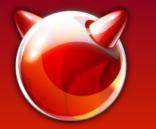

## Making base SSL libs private

- FreeBSD base build framework can make libraries "private"
- 10.x: Moves these libraries to /usr/lib/private
- 11: Renames the library with libprivate prefix
- Ports can't 'find' the private libs and will fail or link against the libraries provided by ports
- Why? Not all ports use the correct libraries (see https://bugs.freebsd.org/195796 for a list)

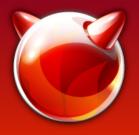

## **Build using CURRENT**

- Patch /usr/src
  - PRIVATELIB=true for libssl and libcrypto
  - Move libssl and libcrypto to \_PRIVATELIBS
  - Small changes to kerberos and rescue
  - Add non-private libs to ObsoleteFiles
- Latest patch from Allan Jude available via FreeBSD wiki<sup>5</sup>

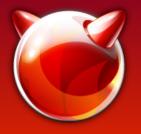

#### Result

- None of the files that originally linked against libssl or libcrypto still do
- E.g. /usr/bin/svnlite links to the private ssl and crypto.so
- All seems well
- Now that was simple...

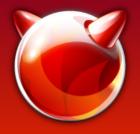

# Building on 10.2

- Make libssl and libcrypto private libs
  - share/mk and secure/lib/lib{crypto,ssl}/Makefile secure/usr.bin/openssl/Makefile
- libssl.so.7 => /usr/lib/private/libssl.so.7
  libcrypto.so.7 => /usr/lib/private/libcrypto.so.7
- Patch Makefiles
   USEPRIVATELIB= ssl crypto
   Applied to base binaries (pkg, libfetch, fetch, svn) works as well
- Latest patch-set available via FreeBSD wiki<sup>5</sup>

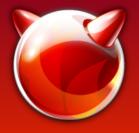

#### What's next

- Validate that this works properly
- ports-mgmt/pkg works with minor patches but introduces a circular dependency. Must find a way to link it to private ssl libs, initial patch from Allan Jude available.
- Use private libs to build all ports (looks like PC-BSD is up for it!)

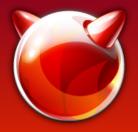

## Thanks

- **OpenBSD** (Bob, Joel, Theo, Brent, ...)
- Kris Moore from **PG35D** for providing the build resources to repeatedly rebuild 10k ports
- 'frogs' from IRC for pushing me to get it done
- Allan Jude for the original work on Making SSL libs private in base.
- Vsevolod, Kubilay, Johannes and many more from the FreeBSD project for their invaluable help and guidance.

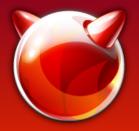

#### References/links

- 1)http://heartbleed.com/
- 2)http://www.tedunangst.com/flak/post/origins-oflibressl
- 3)http://opensslrampage.org/
- 4)https://www.coreinfrastructure.org/
- 5)https://wiki.freebsd.org/OpenSSL/Base
- 6)https://wiki.freebsd.org/LibreSSL
- 7)https://wiki.freebsd.org/OpenSSL/No-SSLv3 8)https://wiki.freebsd.org/LibreSSL/Ports 9)http://www.libressl.org
- 10)https://github.com/libressl-portable